# **Nr postępowania: ZP/PN/03/19**

#### **Wykonawcy w postępowaniu**

Dotyczy: postępowania o udzielenie zamówienia publicznego w trybie przetargu ograniczonego na Wdrożenie na obszarze województwa pomorskiego, wspólnego dla organizatorów i przewoźników, systemu poboru opłat za przewozy w zbiorowym transporcie pasażerskim oraz systemu jednolitej informacji pasażerskiej

Zamawiający informuje, że w zakresie:

#### **1. Załącznika 4 do SIWZ (OPZ) Rozdziału 3.2**

zapisu dotyczącego nośników identyfikacji NFC - "…klasy co najmniej Mifare DesFire 4kB EV2"

dopuści użycie kart bazujących na chipie Mifare Desfire EV3 jako następcy EV2, jeżeli parametry kart będą zgodne z pozostałymi wymaganiami opisanymi w OPZ.

# **2. Załącznika 4 do SIWZ (OPZ) Rozdziału 4.1**

zapisu - "...kontocentrycznym, gdzie wszystkie informacje o pasażerach przechowywane są w systemie centralnym, a karty NFC/telefon/karta EMV (bankowa)/kod QR są jedynie nośnikami informacji koniecznymi do identyfikacji pasażera,"

dopuści digitalizację biletu na karcie oraz w aplikacji mobilnej telefonów przy wykorzystaniu NFC i zamieszczenie dodatkowych informacji na nośniku, jeżeli będzie to wspierało proces autentykacji oraz będzie wykorzystywane jako redundantny mechanizm zabezpieczający w zakresie ograniczenia fraudów oraz ograniczenie braku dostępności sieci GSM.

# **3. Załącznika 4 do SIWZ (OPZ) Rozdziału 4.8 Oprogramowanie Dedykowane, Standardowe, Oprogramowanie Podmiotów Trzecich**

zapisu - "Przy czym za Oprogramowanie Standardowe lub Oprogramowanie Podmiotów Trzecich zgodnie z definicjami z Umowy, można uznać oprogramowanie, które zostanie udostępnione na etapie testowania próbki/prezentacji makiety lub udostępnione na etapie Planu Projektu PZUM"

i Załącznika nr 3 do SIWZ definicji Oprogramowania Dedykowanego

zapisu - "Oprogramowanie Dedykowane – oprogramowanie stworzone przez Wykonawcę specjalnie na potrzeby realizacji niniejszej Umowy, określone w Umowie, w tym w załączniku do Umowy - Załącznik nr 1 - Opis Przedmiotu Zamówienia, zgodnie z wymogami Zamawiającego i dostarczone przez Wykonawcę w ramach realizacji niniejszej Umowy, wraz z wszelkimi aktualizacjami i modyfikacjami. Dla uchylenia ewentualnych wątpliwości, Strony

**INNOBALTICA** SP. Z O.O. 80-067 GDAŃSK, UL, RÓWNA 19/21 NIP 957-10-03-404, REGON 220639884, BANK PKO BP SA 63 1020 1811 0000 0102 0311 6969 KRS 0000311943, VII WYDZIAŁ GOSPODARCZY KRAJOWEGO REJESTRU SĄDOWEGO KAPITAŁ ZAKŁADOWY 21 755 000,00 PLN

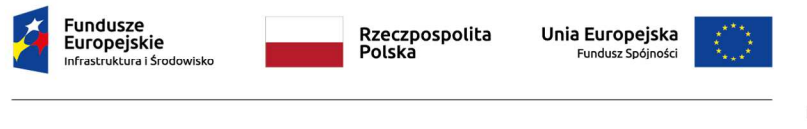

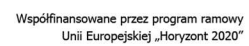

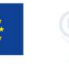

ustalają, że w skład Oprogramowania Dedykowanego wchodzi oprogramowanie, które nie zostało zaprezentowanego w trakcie prezentacji makiety/próbki w trakcie postępowania o zamówienie publiczne i/lub nie zostało zgłoszone do dnia zakończenia Etapu I".

Zamawiający zmienia powyższe, a zapisy będą miały następujące brzmienie:

- w Załączniku nr 4 do SIWZ (OPZ) w Rozdziale 4.8 zapis - "Przy czym za Oprogramowanie Standardowe, można uznać oprogramowanie, które zostało zaprezentowane w trakcie prezentacji makiety/próbki w trakcie postępowania o zamówienie publiczne i/lub zostało zgłoszone i udostępnione Zamawiającemu do dnia zakończenia Etapu I."

- w Załączniku nr 3 do SIWZ § 1 ust 2. 11) zapis definicji ulega zmianie poprzez dodanie w tekście słów: "i udostępnione" nowe brzmienie definicji:

"11) Oprogramowanie Dedykowane – oprogramowanie stworzone przez Wykonawcę specjalnie na potrzeby realizacji niniejszej Umowy, określone w Umowie, w tym w załączniku do Umowy - Załącznik nr 1 - Opis Przedmiotu Zamówienia, zgodnie z wymogami Zamawiającego i dostarczone przez Wykonawcę w ramach realizacji niniejszej Umowy, wraz z wszelkimi aktualizacjami i modyfikacjami. Dla uchylenia ewentualnych wątpliwości, Strony ustalają, że w skład Oprogramowania Dedykowanego wchodzi oprogramowanie, które nie zostało zaprezentowane w trakcie prezentacji makiety/próbki w trakcie postępowania o zamówienie publiczne i/lub nie zostało zgłoszone i udostępnione Zamawiającemu do dnia zakończenia Etapu I"."

Zamawiający wyjaśnia:

Oprogramowaniem Standardowym jest Oprogramowanie, które realizuje nowe funkcje przy wykorzystaniu skompilowanej (bądź w inny sposób zabezpieczonej przed bezpośrednim odczytem kodu źródłowego) wersji oprogramowania - zaprezentowane w trakcie prezentacji makiety/próbki w trakcie postępowania o zamówienie publiczne lub udostępnione Zamawiającemu do dnia zakończenia Etapu I - i nie wymaga zmian programistycznych w tym oprogramowaniu.

Oprogramowaniem Standardowym jest również w tym rozumieniu Oprogramowanie w wersji skompilowanej lub w inny sposób zabezpieczonej przed bezpośrednim odczytem kodu źródłowego, gotowe na dzień przekazania Oprogramowania Standardowego, odpowiedzialne za realizację funkcjonalności niezaprezentowanych w trakcie prezentacji makiety/próbki w trakcie postępowania o zamówienie publiczne lub nie udostępnionych Zamawiającemu do dnia zakończenia Etapu I.

# **4. Załącznika nr 3 do SIWZ §. 7 ust. 12**

Zamawiający dopuścił ograniczenie terytorialne do obszaru zdefiniowanego w Umowie § 7 ust. 4. W związku z powyższym zapis § 7 ust 12 będzie miał następujące brzmienie:

"12. Ponadto z chwilą odbioru, Wykonawca każdorazowo przenosi na Zamawiającego za wynagrodzeniem określonym w § 5 Umowy, na czas nieoznaczony i z ograniczeniem terytorialnym do obszaru Rzeczypospolitej Polskiej oraz z możliwością korzystania z licencji na pokładach promów, w tym promów obcych bander, wpływających do portów morskich

**INNOBALTICA** SP. Z O.O. 80-067 GDAŃSK, UL. RÓWNA 19/21 NIP 957-10-03-404, REGON 220639884, BANK PKO BP SA 63 1020 1811 0000 0102 0311 6969 KRS 0000311943, VII WYDZIAŁ GOSPODARCZY KRAJOWEGO REJESTRU SĄDOWEGO KAPITAŁ ZAKŁADOWY 21 755 000,00 PLN

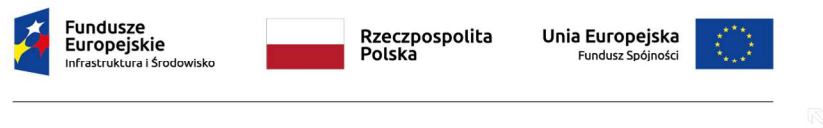

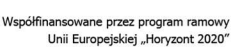

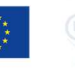

i śródlądowych w basenie Morza Bałtyckiego oraz w tych portach, prawo zezwalania na wykonywanie zależnych praw autorskich poprzez rozporządzanie i korzystanie z opracowań przekazywanego Oprogramowania Standardowego na wszystkich polach eksploatacji wymienionych powyżej."

# **5. Załącznika nr 3 do SIWZ §. 8 ust. 4**

Zamawiający na końcu § 8 ust. 4 dodaje przed kropką zwrot "lub z wyłączeniem działań Zamawiającego niezgodnych z dostarczoną dokumentacją."

Zamawiający wskazuje, że własność urządzeń przechodzi na Zamawiającego z momentem Odbioru Końcowego, co wynika m.in. z definicji Protokołu Odbioru Końcowego, a odbiory częściowe są jedynie odbiorami technicznymi, nie przenoszącymi własności urządzeń.

# **6. Załącznika nr 3 do SIWZ §. 9 ust. 7**

Zamawiający ponownie wskazuje, że własność urządzeń przechodzi na Zamawiającego z momentem Odbioru Końcowego, co wynika m.in. z definicji Protokołu Odbioru Końcowego, a odbiory częściowe są jedynie odbiorami technicznymi, nie przenoszącymi własności urządzeń.

Celem uniknięcia wątpliwości co do powyższego faktu Zamawiający dodatkowo niezależnie od brzmienia definicji Protokołu Odbioru Końcowego doprecyzowuje zapis § 9 ust 6 dodając na końcu ustępu dodatkowe zdanie w brzmieniu:

"Odbiory, o których mowa w niniejszym ustępie nie przenoszą na Zamawiającego własności poszczególnych prac (produktów, dostaw, usług) chyba, że wyraźnie inaczej jest zapisane w niniejszej Umowie. Własność przenoszona jest Protokołem Odbioru Końcowego, o którym mowa w § 1 ust 2 pkt. 17)."

Dodatkowo Zamawiający doprecyzowuje zdanie pierwsze w §. 9 ust.7 nadając mu poniższe brzmienie:

"Z zastrzeżeniem uprawnień określonych w ust. 5, w przypadku wad lub usterek (istotnych lub nieistotnych) wykonanych prac (produktów, dostaw, usług), Etapów, Zamawiający może odmówić odbioru i poinformuje Wykonawcę o swoich zastrzeżeniach.".

#### **7. Załącznika nr 3 do SIWZ §. 12 ust.8**

zapisu - "W przypadku ujawnienia w okresie gwarancyjnym wad, Zamawiający poinformuje o tym Wykonawcę na piśmie, wyznaczając mu termin na ich usunięcie na warunkach określonych w Umowie. Zamawiający zgłoszenia gwarancyjne będzie dokonywał Formularzem - uzgodnionym w ramach dokumentu: "Dokumentacja procesu zarzadzania incydentami i zgłoszeniami" - w Systemie do Obsługi Zgłoszeń Serwisowych Zamawiającego a Wykonawca zapewni obsługę zgłoszeń przez 7 dni w tygodniu, 24 godziny na dobę, we wszystkie dni w roku na zasadach analogicznych jak zapisane w punkcie nr 3 "Warunki ogólne" oraz punkcie nr 4 "Obsługa zgłoszeń serwisowych" Załącznika nr 5 do Umowy."

Zamawiający doprecyzowuje zapis §.12 ust.8 nadając mu poniższe brzmienie:

INNOBALTICA SP. Z O.O. 80-067 GDAŃSK, UL. RÓWNA 19/21 NIP 957-10-03-404, REGON 220639884, BANK PKO BP SA 63 1020 1811 0000 0102 0311 6969 KRS 0000311943, VII WYDZIAŁ GOSPODARCZY KRAJOWEGO REJESTRU SĄDOWEGO KAPITAŁ ZAKŁADOWY 21 755 000,00 PLN

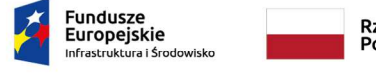

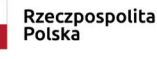

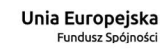

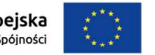

zna odpowiedzialność za treść niniejszej publikacji leży po stronie<br>torów. Jej treść nie musi odzwierciedlać opinii Unii Europejskiej.<br>iropejski Bank Inwestycyjny ani Komisja Europejska<br>odpowiedzialne za jakiekolwiek wykor

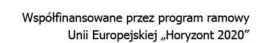

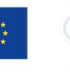

"8. W przypadku ujawnienia w okresie gwarancyjnym wad, Zamawiający poinformuje o tym Wykonawcę na piśmie, wyznaczając mu termin na ich usunięcie na warunkach określonych w Umowie. Zamawiający zgłoszenia gwarancyjne będzie dokonywał Formularzem - uzgodnionym w ramach dokumentu: "Dokumentacja procesu zarządzania incydentami i zgłoszeniami" - w Systemie do Obsługi Zgłoszeń Serwisowych Zamawiającego a Wykonawca zapewni obsługę zgłoszeń na zasadach analogicznych jak zapisane w punkcie nr 3 "Warunki ogólne" oraz punkcie nr 4 "Obsługa zgłoszeń serwisowych" Załącznika nr 5 do Umowy oraz zgodnie z warunkami opisanymi w paragrafie 10 ust 8."

# **8. Załącznika nr 3 do SIWZ §. 12 ust.23**

zapisu - "Modyfikacja przez Zamawiającego lub podmioty działające w jego imieniu danego elementu Systemu, nie powoduje utraty uprawnień gwarancyjnych do pozostałych elementów Systemu."

Zamawiający doprecyzowuje zapis §.12 ust.23 nadając mu poniższe brzmienie:

"23. Modyfikacja przez Zamawiającego lub podmioty działające w jego imieniu danego elementu Systemu, nie powoduje utraty uprawnień gwarancyjnych do pozostałych elementów Systemu. Modyfikacja danego elementu autoryzowana przez Wykonawcę nie powoduje utraty uprawnień gwarancyjnych. Autoryzacja o której mowa w zdaniu poprzednim, według wyboru Zamawiającego, pomniejszy pulę roboczogodzin o której mowa w par. 2 ust. 1 pkt. 2) a. lub będzie rozliczana na oddzielnych zasadach za stawkę nie większą niż r-g z Oferty, proporcjonalnie do pracochłonności testowania elementu w stosunku do pracochłonności testowania całego rozwiązania."

# **9. Załącznika nr 3 do SIWZ §. 12 ust.24**

Zamawiający doprecyzowuje zapis §.12 ust.24 nadając mu poniższe brzmienie:

"24. Jeżeli w trakcie realizacji zobowiązań w ramach gwarancji lub rękojmi dojdzie do wprowadzenia zmian w Przedmiocie Umowy wykonanych lub autoryzowanych przez Wykonawcę, Wykonawca z chwilą dokonania takich modyfikacji, w ramach wynagrodzenia określonego Umową, udzieli lub zapewni udzielenie Zamawiającemu licencji na korzystanie z powstałych ten sposób modyfikacji na zasadach określonych w niniejszej Umowie lub zapewni przeniesienie praw autorskich w zakresie modyfikacji Oprogramowania Dedykowanego i/lub Dokumentacji.".

#### **10. Załącznika nr 3 do SIWZ §. 10 ust.10**

Zamawiający doprecyzowuje zapis §.10 ust.10 nadając mu poniższe brzmienie:

"10. Wykonawca, każdorazowo ma obowiązek przedstawić Zamawiającemu projekt umowy o podwykonawstwo a także projekty jej zmiany dla umów o wartości powyżej 100 000 PLN brutto i o czasie realizacji powyżej 30 dni kalendarzowych - licząc łącznie dla jednego podwykonawcy, oraz poświadczoną za zgodność z oryginałem kopię zawartej umowy o podwykonawstwo w terminie 7 dni od daty jej zawarcia dla umów wskazanych w niniejszym ustępie.".

INNOBALTICA SP. Z O.O. 80-067 GDAŃSK, UL. RÓWNA 19/21 NIP 957-10-03-404, REGON 220639884, BANK PKO BP SA 63 1020 1811 0000 0102 0311 6969 KRS 0000311943, VII WYDZIAŁ GOSPODARCZY KRAJOWEGO REJESTRU SĄDOWEGO KAPITAŁ ZAKŁADOWY 21 755 000,00 PLN

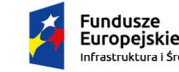

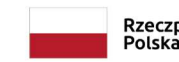

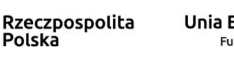

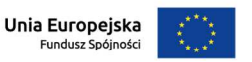

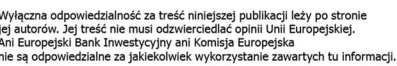

.<br>Ifinansowane przez program ramowy Unii Europejskiej "Horyzont 2020

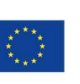

# **11. Załącznika nr 3 do SIWZ §. 10 ust.19**

Zamawiający doprecyzowuje zapis §.10 ust.19 nadając mu poniższe brzmienie:

"19. Zmiana podwykonawcy w zakresie telekomunikacji i operatora płatności, w trakcie realizacji Umowy, może nastąpić wyłącznie za zgodą Zamawiającego. W pozostałym zakresie, Wykonawca w terminie najpóźniej na 7 dni przed planowaną zmianą poinformuje Zamawiającego o zmianie - § 10 ust. 10 ma zastosowanie.

### **12. Załącznika nr 3 do SIWZ §. 12 ust.1**

zapisu - "Wykonawca udziela gwarancji na Przedmiot Umowy [...] na okres 5 lat od dnia podpisania Protokołu Odbioru Końcowego, bez ograniczeń terytorialnych i czasowych".

Zamawiający doprecyzowuje zapis §.12 ust.1 skreślając w zdaniu pierwszym zwrot ..i czasowych".

# **13. Załącznika nr 3 do SIWZ §. 17 ust.2 pkt 16**

zapisu – "z tytułu naruszenia przez Wykonawcę jakiegokolwiek ze zobowiązań określonych Umowie, co do którego nie określono odrębnie kary umownej - w wysokości 500 zł (słownie: pięćset złotych) za każdy przypadek."

Zamawiający doprecyzowuje zapis §.17 ust.2 pkt 16 nadając mu poniższe brzmienie:

"16) z tytułu naruszenia przez Wykonawcę jakiegokolwiek ze zobowiązań określonych w Umowie, które to naruszenie ma wpływ na terminowość realizacji Umowy, co do którego nie określono odrębnie kary umownej - w wysokości 500 zł (słownie: pięćset złotych) za każdy przypadek. Kara umowna, o której mowa w niniejszym punkcie, może być zawieszona do końca Etapu w którym została nałożona, a jeśli został dotrzymany termin danego Etapu, nie będzie wówczas dochodzona".

#### **14. Załącznika nr 6 do SIWZ**

zapisu - "Ponieważ prezentacja zawiera jedynie pokaz funkcjonalności zastrzeganie jej jako tajemnicy przedsiębiorstwa jest niedopuszczalne."

Zamawiający wyjaśnia, że dopuści zastrzeżenie tajemnicy przedsiębiorstwa poniższej dokumentacji, o ile Wykonawca udowodni, że dokumenty te spełniają kryteria tajemnicy przedsiębiorstwa:

- Instrukcja obsługi aplikacji mobilnej.
- Instrukcja obsługi Portalu Pasażera.
- Instrukcja dla Użytkownika po stronie organizatora przewozów.
- Instrukcja dla Użytkownika Kontrolującego uprawnienia do przejazdu.
- Instrukcja Administratora.
- Opis protokołów komunikacyjnych urządzenia walidującego i opis plików danych rejestrowych, rejestru zdarzeń, ustawienia daty i czasu.
- Dokumentacja urządzeń (dokumenty mające znamiona kart katalogowych urządzeń końcowych w tym DTR) dla Urządzenia Walidujące A1, A2, B1, B2, POS Kierowcy, POS Mobilny funkcją kontrolerską, Beacony, Stanowisko POK.

**INNOBALTICA** SP 7 0 0 80-067 GDAŃSK LIL RÓWNA 19/21 NIP 957-10-03-404, REGON 220639884, BANK PKO BP SA 63 1020 1811 0000 0102 0311 6969 KRS 0000311943, VII WYDZIAŁ GOSPODARCZY KRAJOWEGO REJESTRU SĄDOWEGO KAPITAŁ ZAKŁADOWY 21 755 000,00 PLN

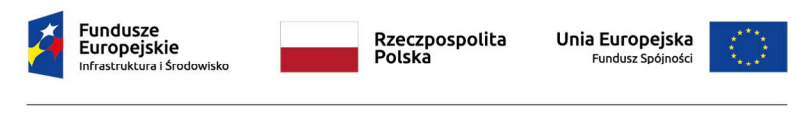

zna odpowiedzialność za treść niniejszej publikacji leży po stronie<br>torów. Jej treść nie musi odzwierciedlać opinii Unii Europejskiej.<br>iropejski Bank Inwestycyjny ani Komisja Europejska<br>odpowiedzialne za jakiekolwiek wykor

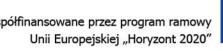

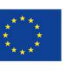

• Dla Innobusów - ogólny opis funkcjonalno-techniczny proponowanego rozwiązania.

### **15. Załącznika nr 4 do SIWZ**

zapisu - "Zamawiający oczekuje procedury identyfikacji jak w technologii MTT VISA, Mastercard Pay As you Go (PAYG) Travel lub innej pozwalającej na obsługę transakcji zgodnych z Dyrektywą PSD (2015/2366) art.12 na wszystkich urządzeniach walidujących oraz procedury płatności jak w technologii KFT VISA, Retail like Acceptance/ Card as Credential to Travel (Mastercard)/Mobile Ticketing lub innej zgodnej z Dyrektywą PSD (2015/2366)."

Zamawiający wyjaśnia, że powyższy zapis jest zobowiązaniem Wykonawcy do momentu podpisania Protokołu Odbioru Końcowego, po tej dacie zobowiązanie przechodzi na Zamawiającego.

Przy czym zgodnie z zapisem "płatnicze, rozumiane jako maintenance realizowany poprzez udzielenie asysty technicznej i wsparcia Zamawiającemu w elemencie technicznej i organizacyjnej obsługi płatności prowadzonych przez operatora płatności wybranego przez Zamawiającego również w procesie zmiany i/lub dodania operatora płatności w tym przy obsłudze płatności, kart płatniczych i wpłat od Pasażerów" Zamawiający oczekuje, że Wykonawca w wyniku udzielenia asysty technicznej i wsparcia Zamawiającemu będzie wspierać możliwość wdrożenia ww. procedur z Operatorem Płatności wybranym przez Zamawiającego.

# **16. Załącznika nr 4 do SIWZ 3.10.2.2.i 3.11.2.2**

zapisu - "Ponadto pasażer będzie miał możliwość wyboru na ekranie i przy wykorzystaniu przycisków nawigacyjnych parametrów podróży (dodawanie bagażu, roweru, psa, ulg etc.) ), a także zakup biletu kolejowego na wybraną trasę w ramach lokalizacji projektu oraz objętych projektem przewoźników kolejowych."

Oraz zapisu - "Ponadto dla B2 pasażer będzie miał możliwość wyboru na

ekranie i przy wykorzystaniu przycisków nawigacyjnych parametrów podróży (dodawanie

bagażu, roweru, psa, ulg etc.), a także zakup biletu kolejowego na wybraną trasę."

Zamawiający wyjaśnia, że wymieniona w zapisie możliwość zakupu biletu kolejowe na wybraną trasę w ramach lokalizacji projektu i obsługiwaną przez objętych projektem przewoźników kolejowych jest szczególnym przypadkiem użycia urządzenia walidującego A2, B2. Pełna funkcjonalność urządzenia walidującego A2, B2 została wskazana w Załączniku nr 2 do OPZ i zawiera:

"7.6 Zakup biletu/usługi transportowej (p.. bilet miesięczny)

System umożliwi zakup biletu/usługi transportowej (np. bilet miesięczny) za pomocą Portalu Pasażera i Aplikacji Mobilnej, oraz w Punktach Obsługi Klienta i w Punktach Obsługi Sprzedaży, ale także w kasownikach i biletomatach zintegrowanych z Systemem PZUM."

Dotyczy wszystkich biletów i usług transportowych dostępnych w ramach Systemu PZUM dla kart NFC i EMV, które Zamawiający może dowolnie modyfikować.

**INNOBALTICA** SP 7 0 0 80-067 GDAŃSK LIL RÓWNA 19/21 NIP 957-10-03-404, REGON 220639884, BANK PKO BP SA 63 1020 1811 0000 0102 0311 6969 KRS 0000311943, VII WYDZIAŁ GOSPODARCZY KRAJOWEGO REJESTRU SĄDOWEGO KAPITAŁ ZAKŁADOWY 21 755 000,00 PLN

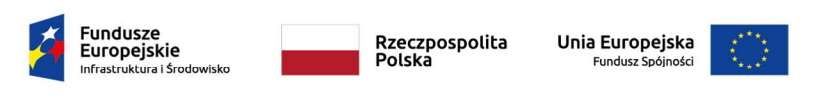

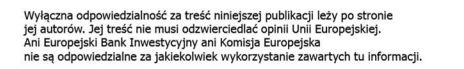

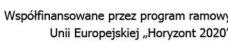

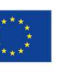

# **17. Załącznika nr 4 do SIWZ 3.10.1.2**

zapisu - "Pod koniec zdefiniowanego okresu system wyliczy najbardziej korzystną dla pasażera opłatę, a następnie dane transakcyjne będą autoryzowane, agregowane, obciążane i rozliczane zgodnie z regułami opracowanymi przez organizacje płatnicze."

Zamawiający zakłada, że zdefiniowany przez Zamawiającego okres, o którym mowa w tym punkcie będzie zgodny z wymaganiami Organizacji Płatniczych.

### **18. Załącznika nr 4 do SIWZ 3.12 i 3.13.2**

zapisu - "W ramach projektu zostanie dostarczona aplikacja do walidacji biletów przez kontrolerów. Aplikacja będzie instalowana na istniejących urządzeniach przewoźników kolejowych (POS kierownika pociągu) i na urządzeniach dostarczonych przez Wykonawcę (POS mobilny z funkcja kontrolerską i POS kierowcy)."

oraz zapisu - "Aplikacja przy współpracy z urządzeniem walidującym (POS kierownika pociągu, POS mobilny z funkcja kontrolerską i POS kierowcy) będzie miała następujące funkcjonalności: (…) Możliwość zarejestrowania kontroli karty EMV – przy wykorzystaniu tokenów"

Zamawiający wyjaśnia, że w tej chwili nie zakłada kontroli karty EMV, kodów QR, kart NFC przy wykorzystaniu POS Kierowcy z uwagi, że POS Kierowcy nie posiada czytnika kart EMV, NFC, QR.

W związku z tym, powyższe zapisy po doprecyzowaniu otrzymują następujące brzmienie:

"W ramach projektu zostanie dostarczona aplikacja do walidacji biletów przez kontrolerów. Aplikacja będzie instalowana na istniejących urządzeniach przewoźników kolejowych (POS kierownika pociągu) i na urządzeniach dostarczonych przez Wykonawcę (POS mobilny z funkcja kontrolerską). Walidacja będzie polegała na sprawdzeniu, czy pasażer znajduje się na liście:

- Białej uprawniającej do przejazdu, tzn. dokonał procedury check-in na peronie (lub w pojeździe komunikacji lokalnej), miał wystarczające środki do odbycia podróży do końcowej stacji/przystanku kolejowego (lub do końcowego przystanku komunikacji lokalnej).
- Czarnej nie posiada środków niezbędnych do opłacenia podróży, o czym został poinformowany w trakcie procedury check-in na peronie (lub w pojeździe komunikacji lokalnej).
- Szarej ma ograniczone środki, odbywa się sprawdzenie salda online."

"Aplikacja przy współpracy z urządzeniem walidującym (POS kierownika pociągu, POS mobilny z funkcja kontrolerską) będzie miała następujące funkcjonalności:

- Możliwość odczytu karty NFC kodu QR (wydrukowanego lub wyświetlonego na ekranie urządzenia mobilnego) i walidacji uprawnień do przejazdu na podstawie otrzymanych przez urządzenie kontrolerskie list:
	- o Białej uprawniającej do przejazdu, tzn. pasażer dokonał procedury check-in na peronie (lub w pojeździe komunikacji lokalnej), miał wystarczające środki do

**INNOBALTICA** SP. Z O.O. 80-067 GDAŃSK, UL. RÓWNA 19/21 NIP 957-10-03-404, REGON 220639884, BANK PKO BP SA 63 1020 1811 0000 0102 0311 6969 KRS 0000311943, VII WYDZIAŁ GOSPODARCZY KRAJOWEGO REJESTRU SĄDOWEGO KAPITAŁ ZAKŁADOWY 21 755 000,00 PLN

Unii Europejskiej "Horyzont 2020

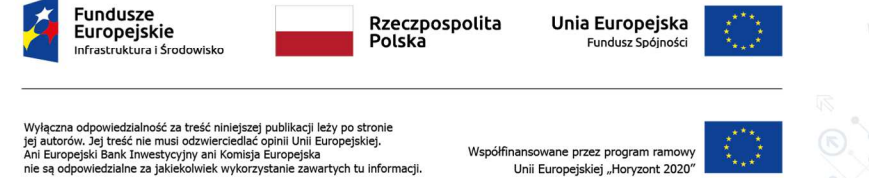

odbycia podróży do końcowej stacji/przystanku kolejowego (lub do końcowego przystanku komunikacji lokalnej).

- o Czarnej nie posiada środków na podróż, o czym został poinformowany w trakcie procedury check-in na peronie (lub w pojeździe komunikacji lokalnej).
- o Szarej ma ograniczone środki lub informacja o procedurze check-in nie dotarła jeszcze do urządzenia walidującego.
- Możliwość zarejestrowania kontroli karty EMV przy wykorzystaniu tokenów.
- W przypadku zarejestrowania pasażera na czarnej liście co jest tożsame z brakiem uprawnień do podróży - zostanie uruchomiona procedura związana z opłatą dodatkową, a urządzenie walidujące (POS kierownika pociągu, POS mobilny z funkcja kontrolerską) oraz POS kierowcy będzie miało możliwość sprzedaży biletu."

Ponadto Zamawiający zakłada, że terminale Kierowników Pociągów, dla których będzie odbywała się kontrola prawa do przejazdu zakupionego w ramach Systemu PZUM będą posiadały możliwość odczytu kart EMV i niezbędne do tego certyfikaty.

# **19. Załącznika nr 4 do SIWZ 3.13.1 i 3.13.3**

zapisu - "Stanowisko POK musi posiadać niezbędne certyfikacje co najmniej międzynarodowych organizacji płatniczych Visa i MasterCard, które w tym zakresie są wymagane poprzez przepisy prawa oraz regulacje organizacji wydających karty płatnicze, pozwalając na obsługę zbliżeniowych kart płatniczych w sposób wskazany w OPZ przez cały okres funkcjonowania systemu PZUM."

Zamawiający dopuści użycie dedykowanego urządzenia (terminala) stanowiącego odrębny element Stanowiska POS posiadającego niezbędne certyfikaty organizacji płatniczych Visa i MasterCard, które w tym zakresie są wymagane poprzez przepisy prawa oraz regulacje organizacji wydających karty płatnicze, pozwalając na obsługę zbliżeniowych kart płatniczych w sposób wskazany w OPZ, jeżeli dla organizacji płatniczych Visa i MasterCard certyfikacja dedykowanego urządzenia będzie wystarczająca dla obsługi kart EMV wskazanym w punkcie 3.13.1.

# **20. Załącznika nr 4 do SIWZ 3.3**

zapisu - "Liczbę kodów QR i tagów NFC do zainstalowania/montażu należy przyjąć w ten sposób, że dla każdego zainstalowanego urządzenia walidującego, w odległości nie większej niż 10m od niego, na powierzchni płaskiej, pionowej nie wymagającej obróbki przed przyklejeniem, na ergonomicznej wysokości :

- dla typu A1 Wykonawca zainstaluje 3 kody QR i 3 tagi NFC,
- dla typu A2 Wykonawca zainstaluje 10 kodów QR i 10 tagów NFC."

Zamawiający doprecyzowuje zapis, który otrzymuje następujące brzmienie:

"Liczbę kodów QR i tagów NFC do zainstalowania/montażu należy przyjąć w ten sposób, że dla każdego zainstalowanego urządzenia walidującego, w odległości nie większej niż 10m od niego oraz we wzajemnej odległości kolejnych kodów i tagów nie większej niż 10 m, na

INNOBALTICA SP. Z O.O. 80-067 GDAŃSK, UL. RÓWNA 19/21 NIP 957-10-03-404, REGON 220639884, BANK PKO BP SA 63 1020 1811 0000 0102 0311 6969 KRS 0000311943, VII WYDZIAŁ GOSPODARCZY KRAJOWEGO REJESTRU SĄDOWEGO KAPITAŁ ZAKŁADOWY 21 755 000,00 PLN

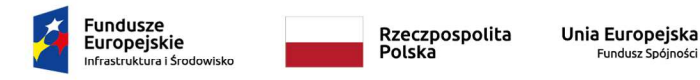

zna odpowiedzialność za treść niniejszej publikacji leży po stronie<br>torów. Jej treść nie musi odzwierciedlać opinii Unii Europejskiej.<br>iropejski Bank Inwestycyjny ani Komisja Europejska<br>odpowiedzialne za jakiekolwiek wykor

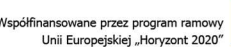

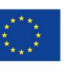

powierzchni płaskiej, pionowej nie wymagającej obróbki przed przyklejeniem, na ergonomicznej wysokości:

- dla typu A1 Wykonawca zainstaluje 3 kody QR i 3 tagi NFC,
- dla typu A2 Wykonawca zainstaluje 10 kodów QR i 10 tagów NFC.

W przypadku braku możliwości zainstalowania kodów QR i tagów NFC, w takich miejscach i w takiej liczbie, jak wskazano to w wymaganiach Zamawiającego (np. z powodu braku powierzchni płaskich, pionowych nie wymagających obróbki przed przyklejeniem) Wykonawca przedstawi Zamawiającemu inny alternatywny sposób zainstalowania tych elementów lub zaproponuje odstąpienie od montażu określonej liczby tych elementów oraz przekazanie ich do zasobów (magazynów) Zamawiającego."

# **21. SIWZ pkt. XIV 5.3 i 5.4**

Zamawiający w celu uniknięcia błędnej interpretacji zapisów dokonał autokorekty zapisów SIWZ i nadał im poniższą treść:

G.3 Deklarowany Czas Naprawy w przypadkudla Błędu kKrytycznego 5.3 Waga kryterium: 3,1 Kryterium określa gwarantowany przez oferenta Cczas wymiany/nNaprawy.-urządzenia-

5.3.1 Zastosowana formuła matematyczna

$$
G.3 = 3.1 * \frac{minimum (oferowany czas)}{oferowany czas}
$$

gdzie:

- 3,1, stanowi wagę kryterium G.3
- $\ddot{\phantom{0}}$ oferowany czas, stanowi deklarowany Cczas wymiany / aNaprawy urządzenia w minutach
- minimum (of erowany czas), stanowi najkrótszy Cczas Naaprawy ze wszystkich ocenianych ofert w minutach  $5.4$ 
	- G.4 Deklarowany Czas Naprawy dla w przypadku Błędu Wważnego

Waga kryterium: 1,1 Kryterium określa gwarantowany przez oferenta Cszas wymiany/nNaprawy urządzenia dla błedu ważnego.

 $5.4.1$ Zastosowana formuła matematyczna

minimum (of erowany czas)  $G.4 = 1.1*$ 

oferowany czas

 $\circ$  o

gdzie:

- 1,1, stanowi wagę kryterium G.4
- of erowany czas, stanowi deklarowany Cezas wymiany / nNaprawy urządzenia w minutach
- minimum (oferowany czas), stanowi najkrótszy Cezas Naaprawy ze wszystkich
	- ocenianych ofert w minutach

Rysunek 1. Autokorekta w zakresie Kryterium G.3 oraz G.4 w SIWZ - zmiany

INNOBALTICA SP. Z O.O. 80-067 GDAŃSK, UL. RÓWNA 19/21 NIP 957-10-03-404, REGON 220639884, BANK PKO BP SA 63 1020 1811 0000 0102 0311 6969 KRS 0000311943, VII WYDZIAŁ GOSPODARCZY KRAJOWEGO REJESTRU SĄDOWEGO KAPITAŁ ZAKŁADOWY 21 755 000,00 PLN

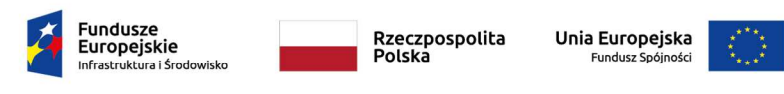

Wyłączna odpowiedzialność za treść niniejszej publikacji leży po stronie<br>jej autorów. Jej treść nie musi odzwierciedlać opinii Unii Europejskiej.<br>Ani Europejski Bank Inwestycyjny ani Komisja Europejska<br>nie są odpowiedzialn

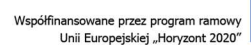

 $5.3$ G.3 Deklarowany Czas Naprawy w przypadku Błędu Krytycznego Waga kryterium: 3,1

Kryterium określa gwarantowany przez oferenta Czas Naprawy.  $5.3.1$ 

Zastosowana formuła matematyczna

$$
G.3 = 3.1 * \frac{minimum (oferowany czas)}{}
$$

$$
-5.1* - of \textit{erowany czas}
$$

adzie:

- 3,1, stanowi wage kryterium G.3
- oferowany czas, stanowi deklarowany Czas Naprawy w minutach
- minimum (oferowany czas), stanowi najkrótszy Czas Naprawy ze wszystkich ocenianych ofert w minutach

#### $5.4$ G.4 Deklarowany Czas Naprawy w przypadku Błedu Ważnego

Waga kryterium: 1.1

Kryterium określa gwarantowany przez oferenta Czas Naprawy

$$
G.4 = 1.1 * \frac{minimum (oferowany czas)}{}
$$

gdzie:

- 1,1, stanowi wage kryterium G.4
- oferowany czas, stanowi deklarowany Czas Naprawy w minutach
- minimum (oferowany czas), stanowi najkrótszy Czas Naprawy ze wszystkich ocenianych ofert w minutach

Rysunek 2. Autokorekta w zakresie Kryterium G.3 oraz G.4 w SIWZ – tre*ść* po zmianach

#### **22. Załącznika NR 1 do SIWZ pkt. VI. SLA**

Zamawiający usuwa ppkt. e) i f) jako nadmiarowe w stosunku do pozostałych zapisów materiałów przetargowych:

- e) Czas Naprawy dla przypadku Błędu klasy BS1 ………………… minut
- f) Czas Naprawy dla przypadku Błędu klasy BS2 ………………… minut

W załączeniu:

1. Zmieniony Załącznik nr 1 do SIWZ – Oferta (05.05.2020)

Z poważaniem,

Przewodniczący Komisji Przetargowej

Grzegorz Bebłowski

INNOBALTICA SP. Z O.O. 80-067 GDAŃSK, UL. RÓWNA 19/21 NIP 957-10-03-404, REGON 220639884, BANK PKO BP SA 63 1020 1811 0000 0102 0311 6969 KRS 0000311943, VII WYDZIAŁ GOSPODARCZY KRAJOWEGO REJESTRU SĄDOWEGO KAPITAŁ ZAKŁADOWY 21 755 000,00 PLN

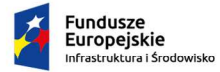

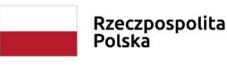

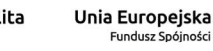

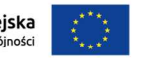

:zna odpowiedzialność za treść niniejszej publikacji leży po stronie<br>torów. Jej treść nie musi odzwierciedlać opinii Unii Europejskiej.<br>uropejski Bank Inwestycyjny ani Komisja Europejska<br><sub>l</sub> odpowiedzialne za jakiekolwiek

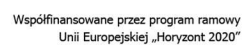

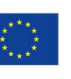